## $<<$  Protel DXP  $>>$

<<Protel DXP >>

- 13 ISBN 9787302268666
- 10 ISBN 7302268665

出版时间:2012-1

PDF

#### http://www.tushu007.com

 $<<$  Protel DXP

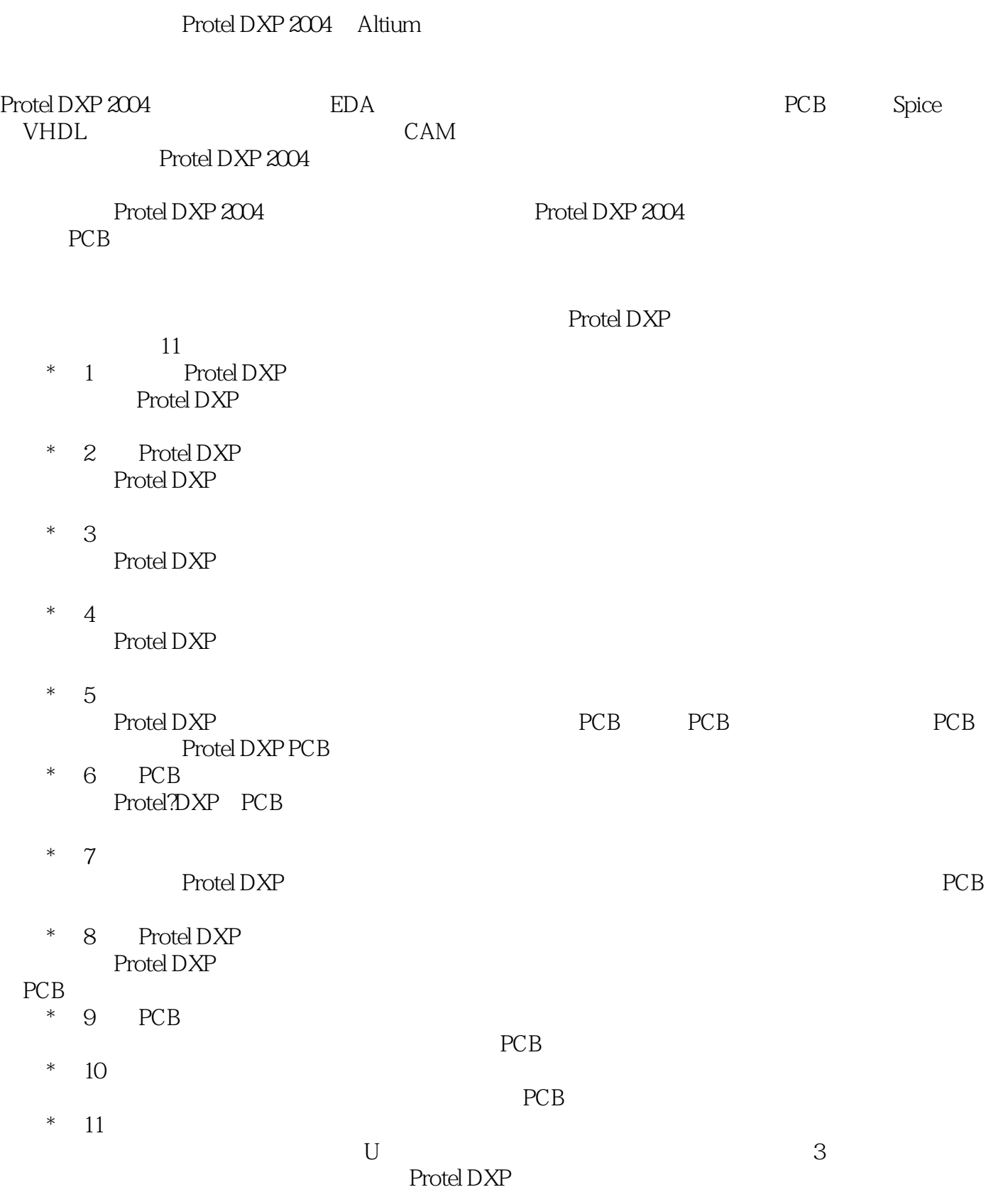

# $<<$  Protel DXP

#### Protel DXP

- $\star$
- $*$
- $*$
- $*$
- $*$

### Protel DXP  $\qquad \qquad \qquad \bullet$  Protel DXP

 $\mu$  and  $\mu$  and  $\mu$  $\alpha$  and  $\alpha$  and  $\alpha$ 

- $\hspace{-1.5cm}^*$  Protel DXP
- $*$
- $*$

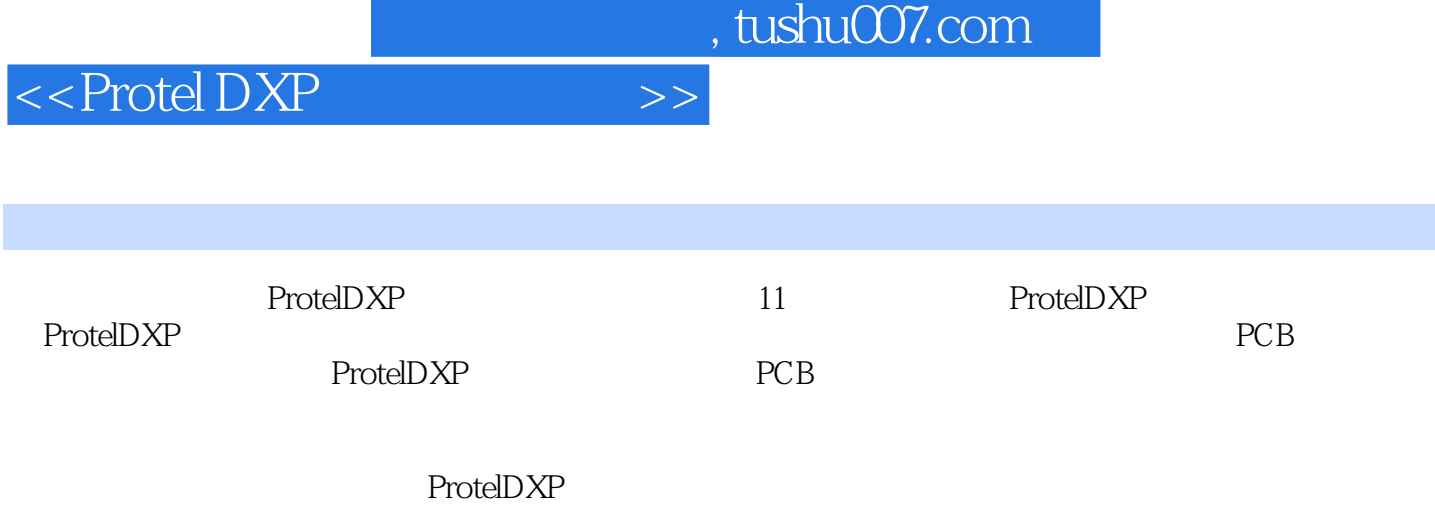

ProtelDXP2004

 $<<$  Protel DXP

1 Protel DXP 1.1 Protel DXP 1.2 Protel DXP  $1.3$  Protel DXP  $1.31$  Protel DXP  $1.32$ 1.33 1.34 1.35  $1.4$ 1.5 Protel DXP 1.6 2 Protel DXP  $2.1$ 2.1.1 Projects 2.1.2 Navigator  $2.1.3$  $22$  $221$ 222 23 2.3.1 232 233  $24$ 24.1 242 243 25  $2.5.1$  $2.5.2$ 25.3 26 27  $27.1$  $27.2$  $3<sub>1</sub>$  $31$ 32 33 331

 $<<$  Protel DXP $>>$ 

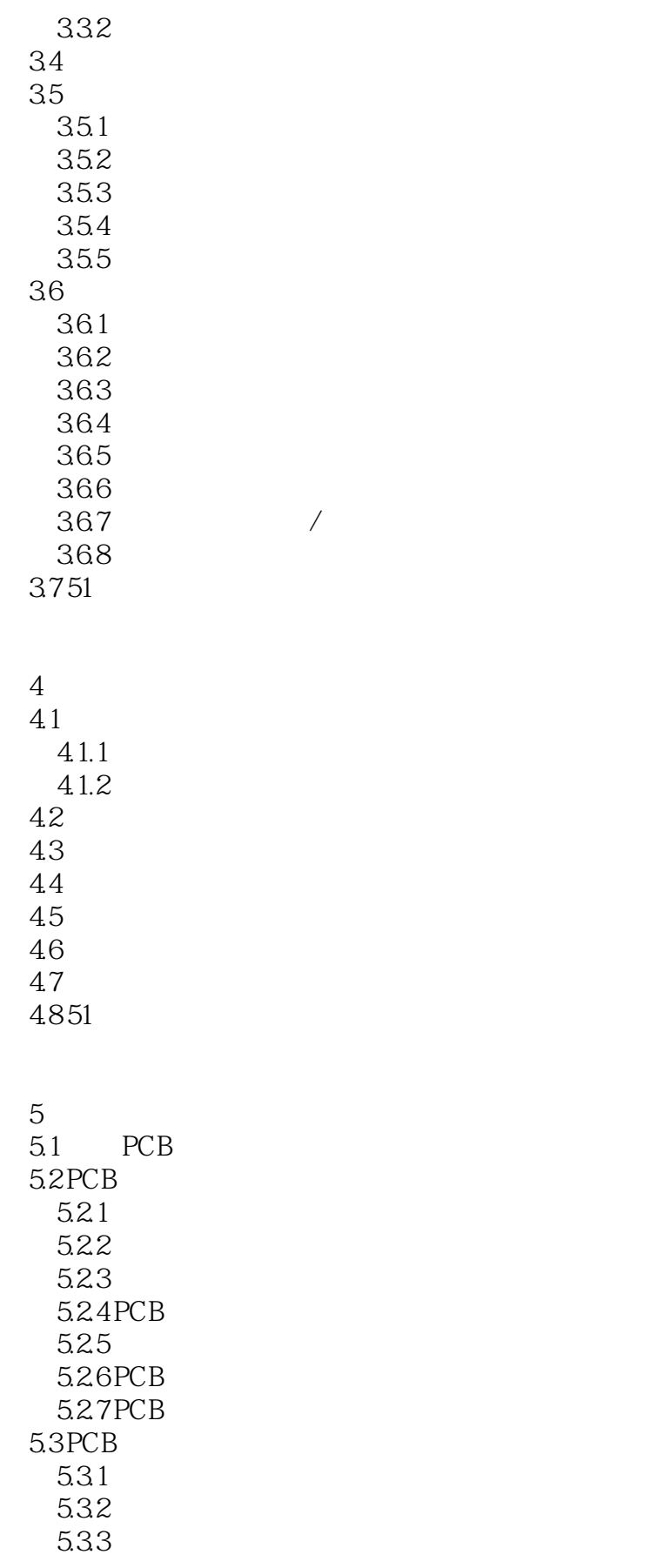

 $<<$  Protel DXP

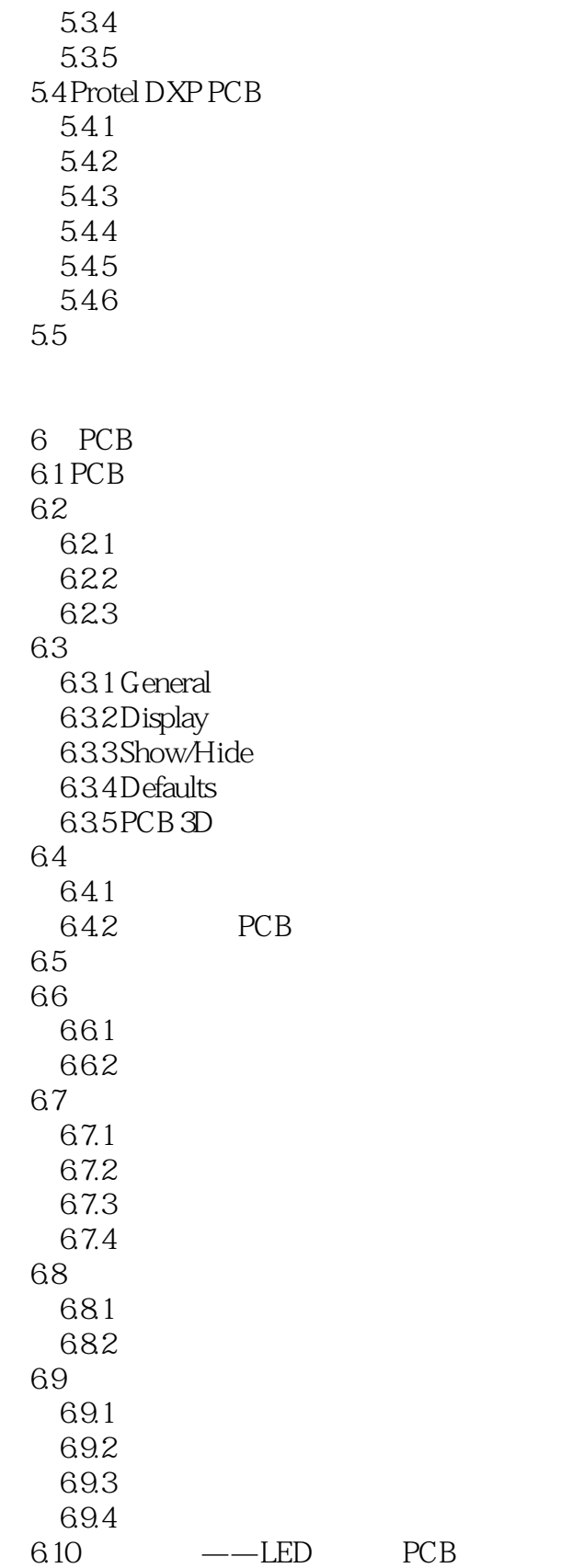

 $<<$  Protel DXP $>>$ 

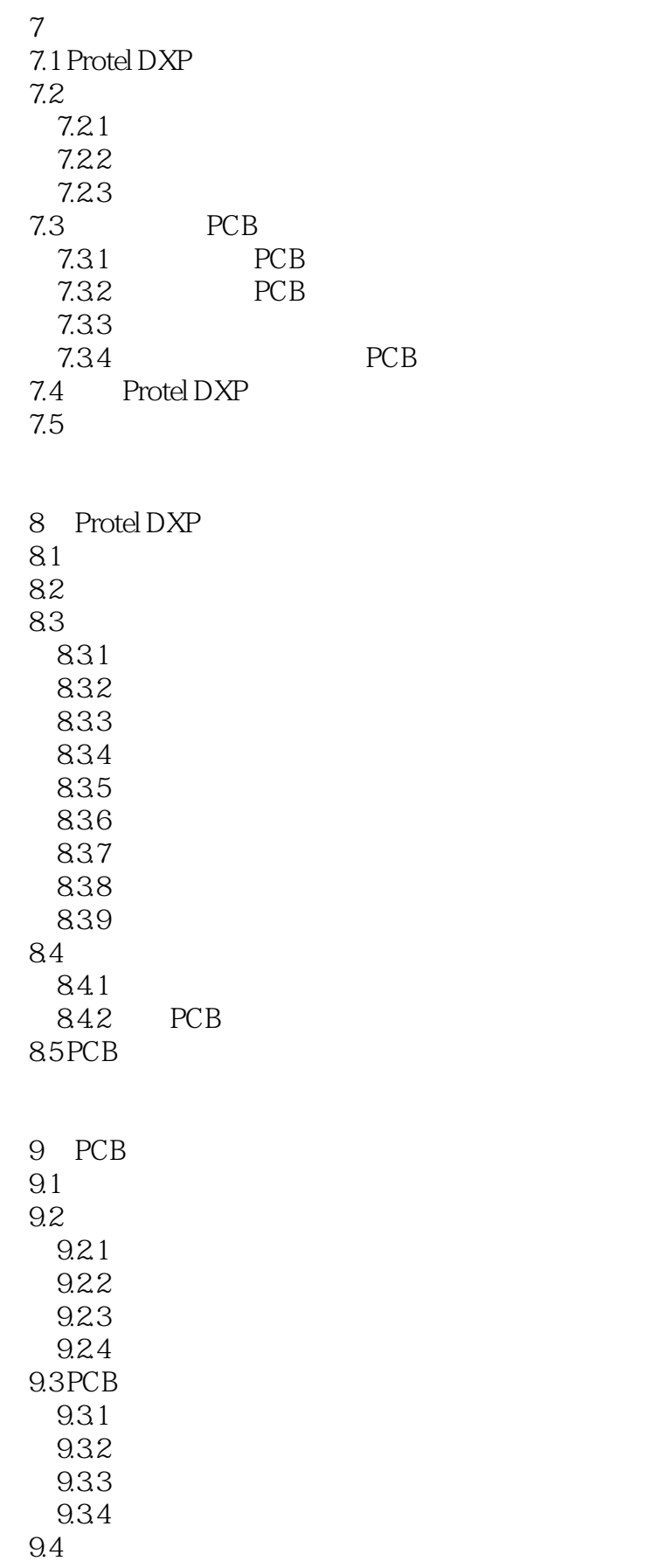

 $<<$  Protel DXP $>>$ 

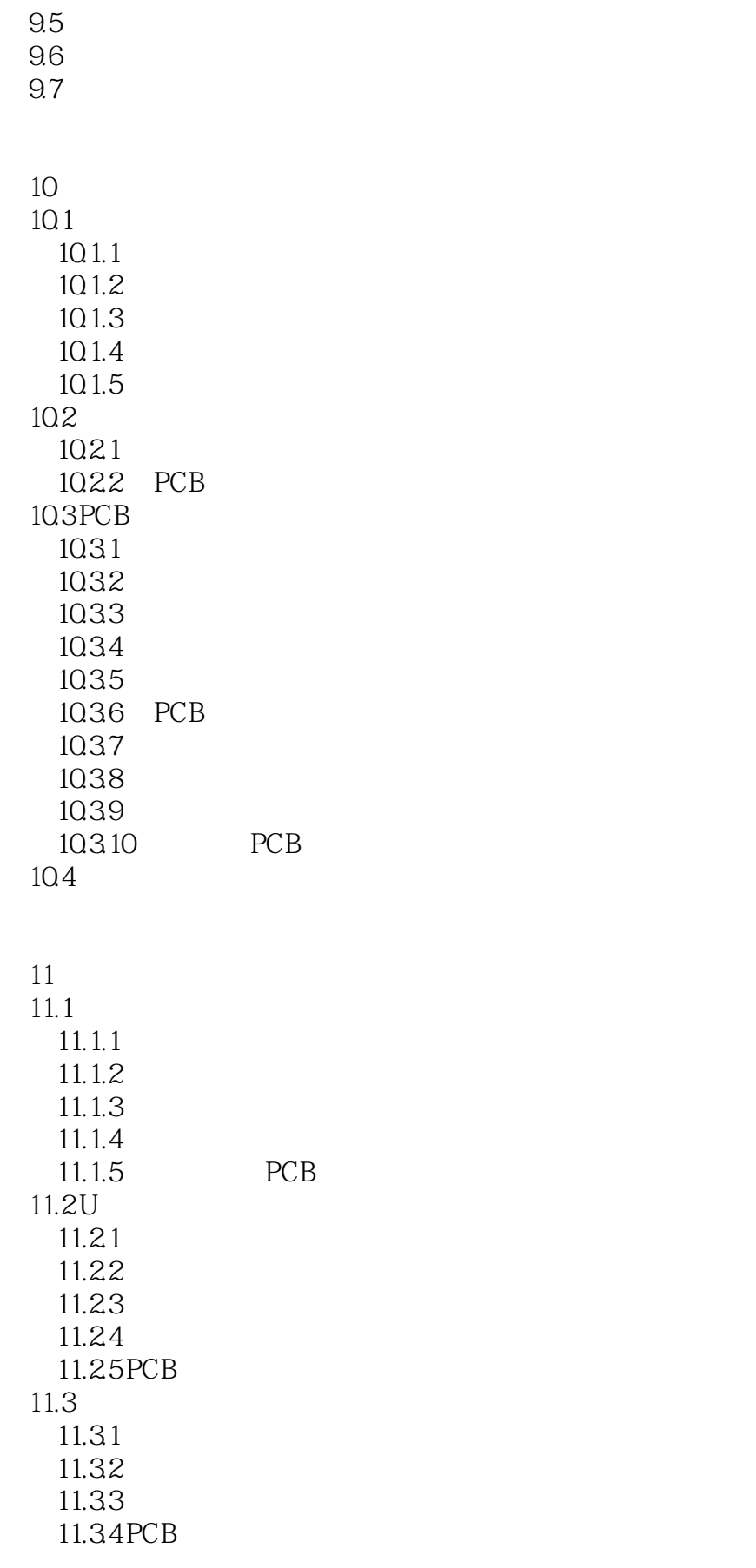

 $<<$  Protel DXP

11.35

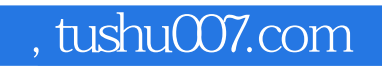

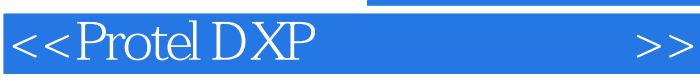

本站所提供下载的PDF图书仅提供预览和简介,请支持正版图书。

更多资源请访问:http://www.tushu007.com